**Main**

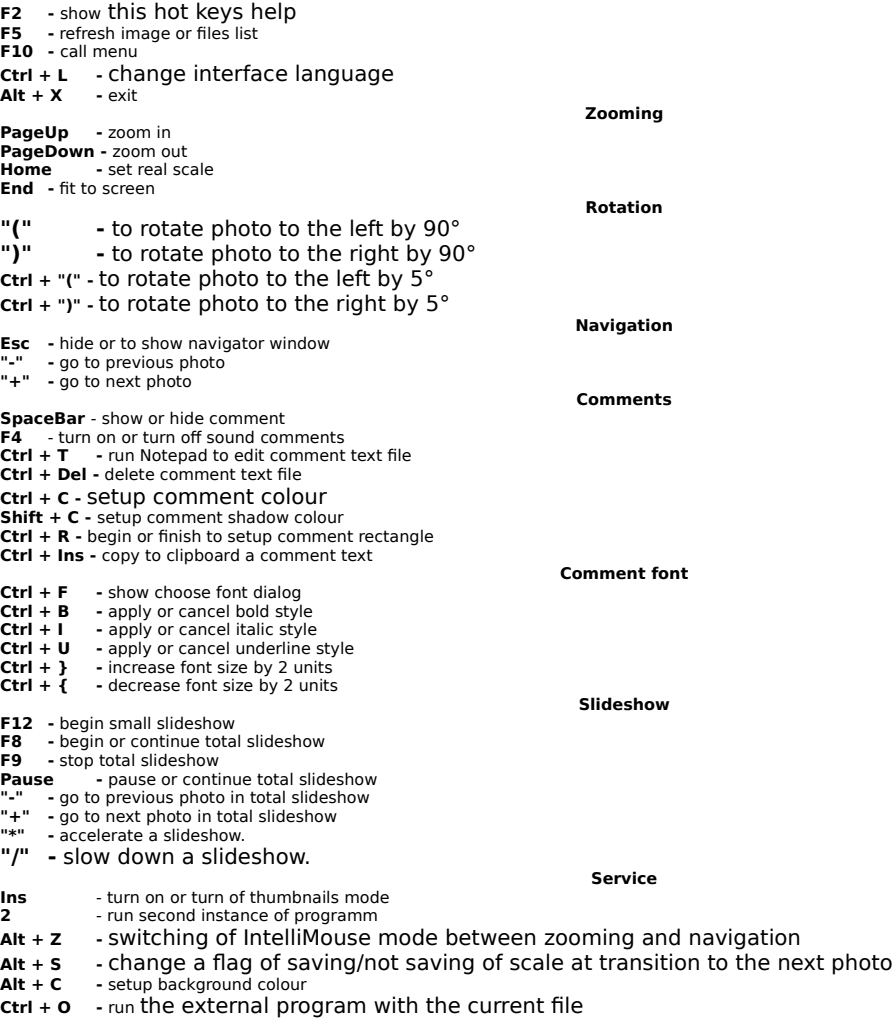

**Ctrl + E -** run Explorer with the current folder

**Ctrl + S** - to create the script for a runing total slideshow.

**\* \* \***